# *Unsere Freunde kommen wieder in die Schule*

*Выполнила: Ушакова Виктория Викторовна, Учитель немецкого и английского языков, МОУ «Лицей № 5», г.Железногорска, Курской области*

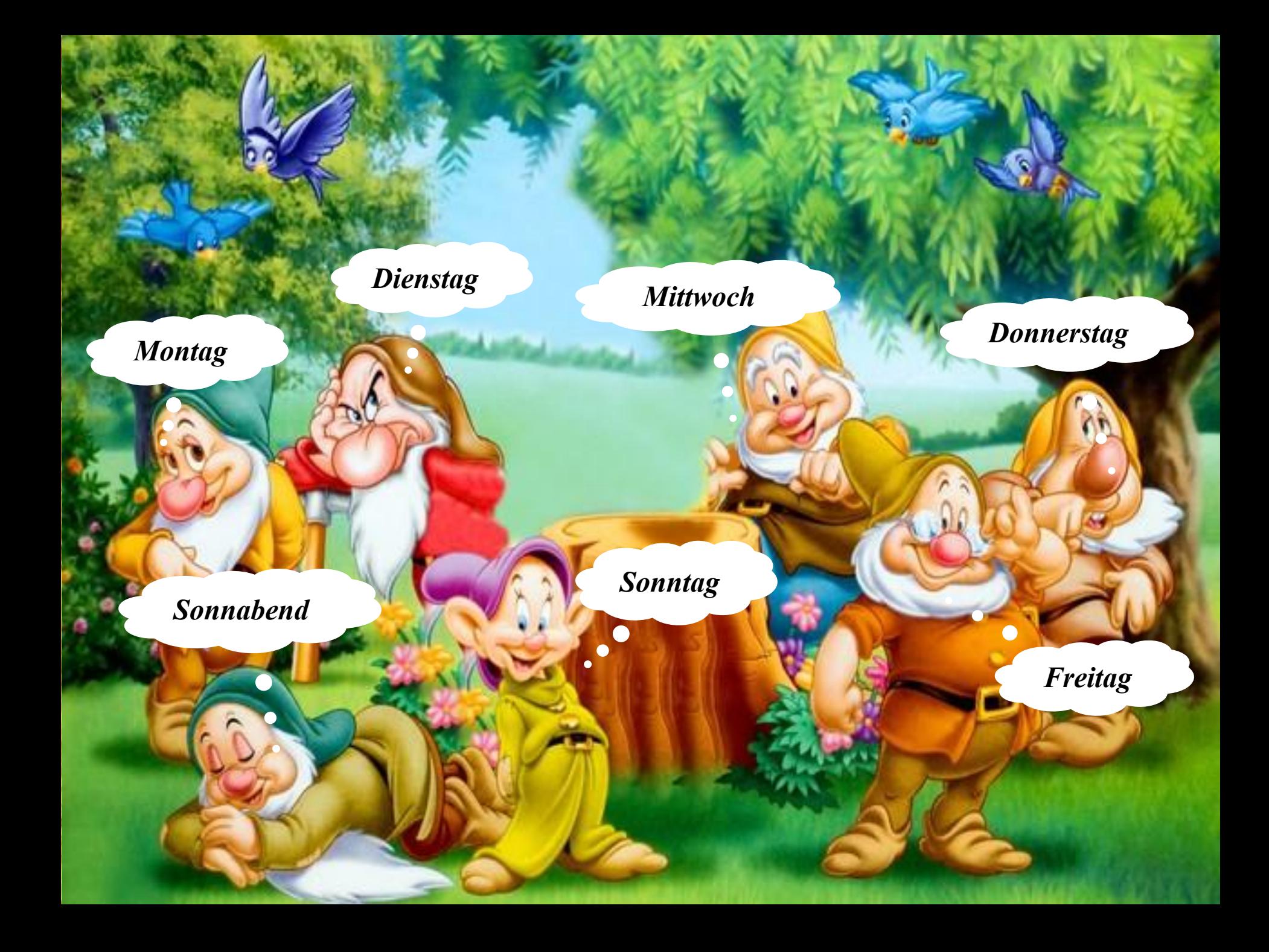

### DIE JAHRESZEITEN

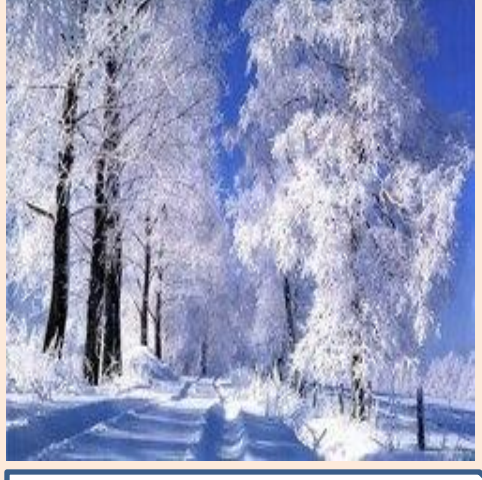

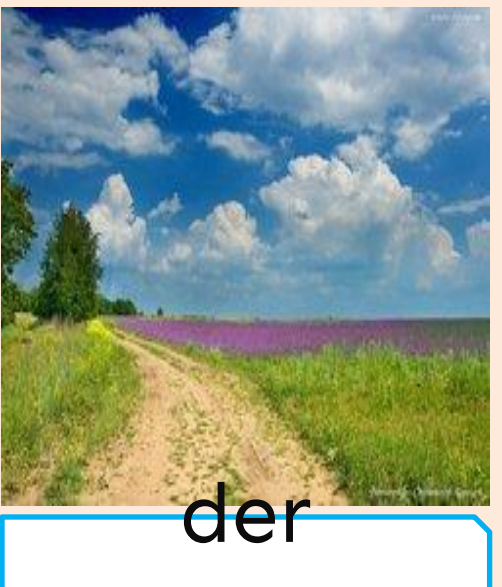

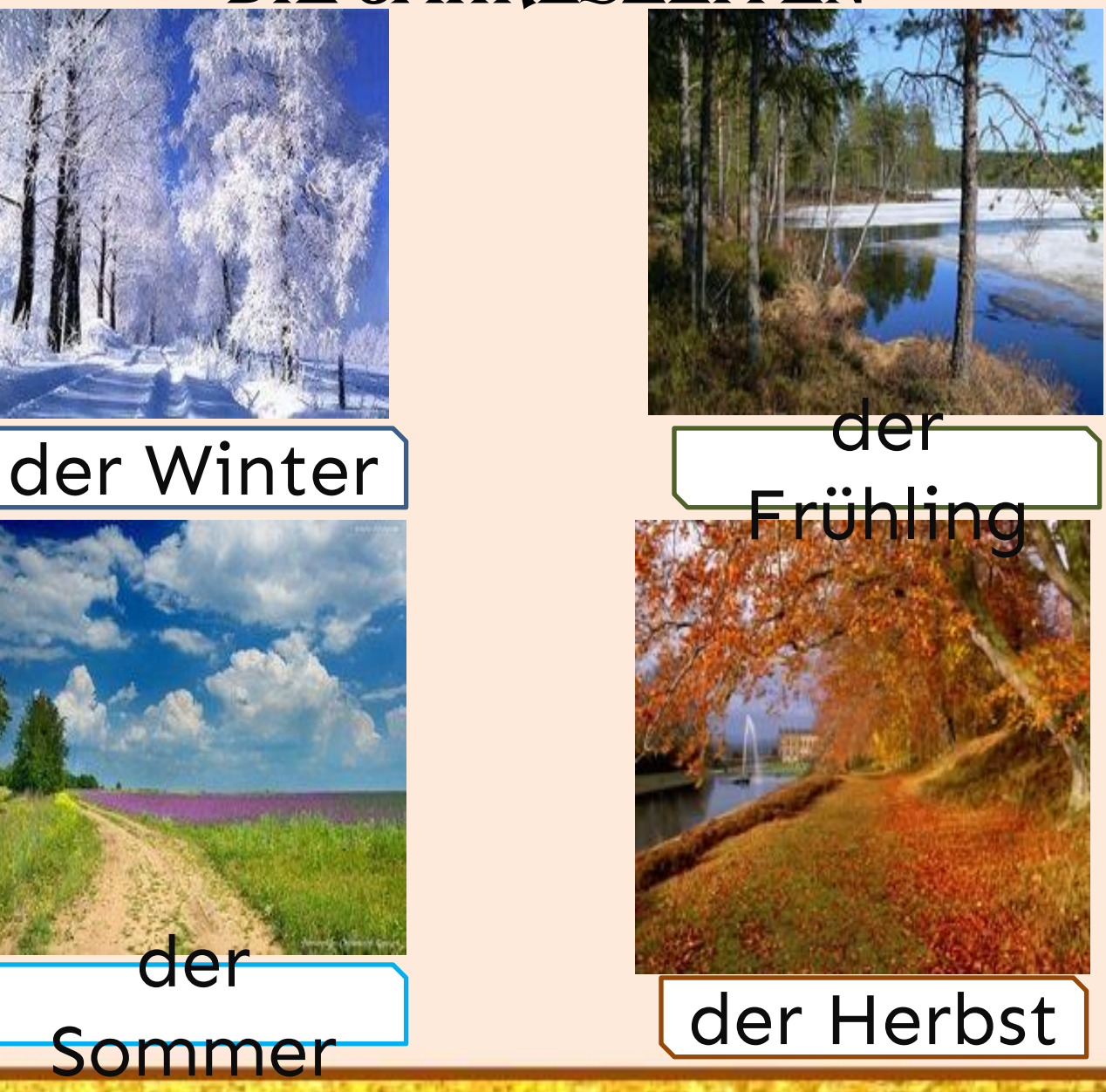

*Die Ferien sind vorbei Ei, ei, ei – Die Ferien sind vorbei! In die Schule kommen wieder, singen neue freue Lieder, lesen, schreiben, rechnen hier, viele Schüler und auch wir. Ei, ei, ei – Die Ferien sind vorbei! Die Schule beginnt. Das weiß jedes Kind.*

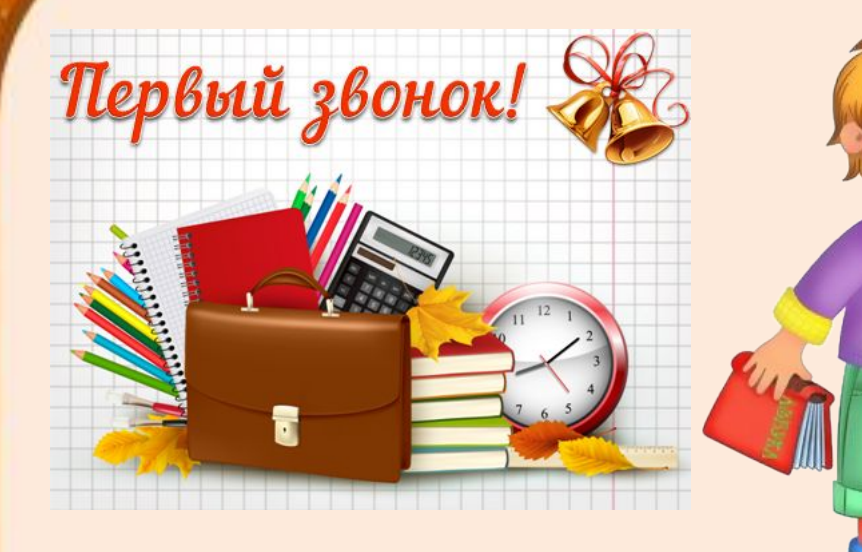

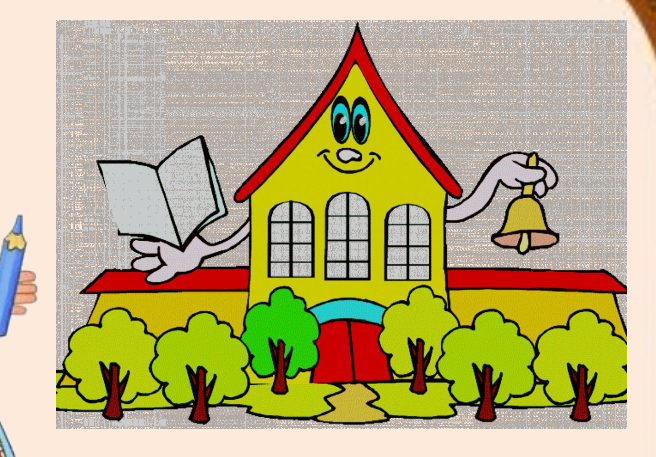

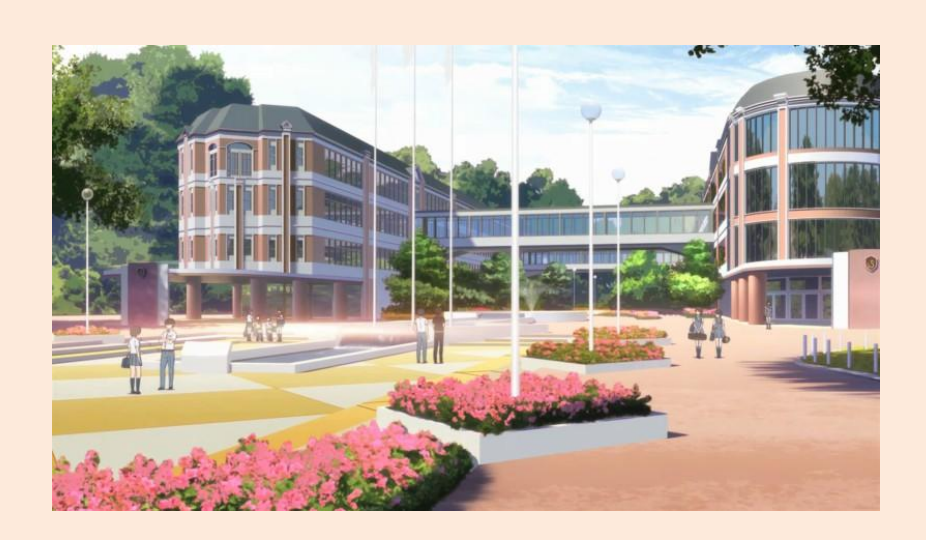

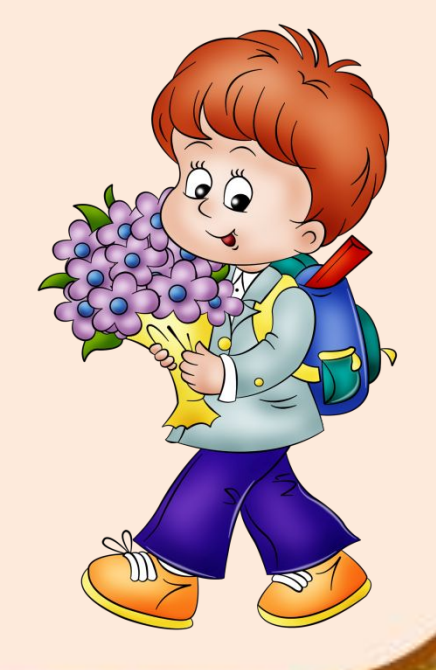

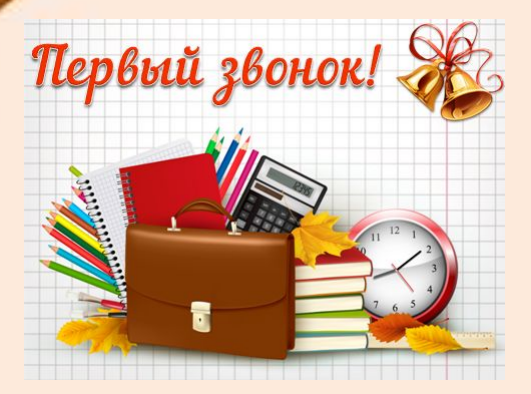

die erste Klasse-первый класс

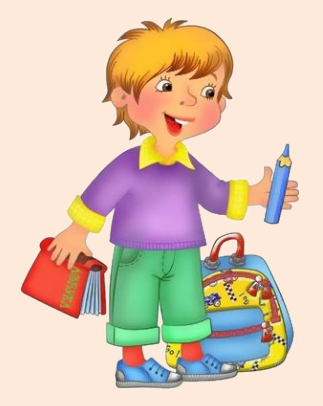

der Schüler (die Schüler) - yueHUK

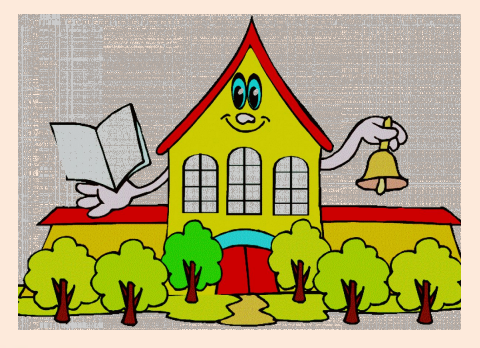

die Schule (die Schulen) - ШКОЛА

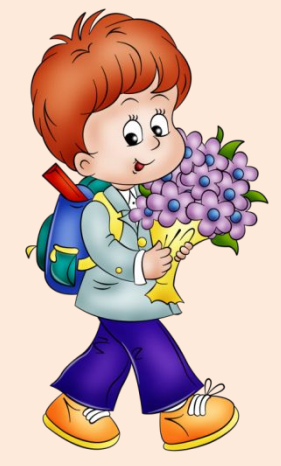

## der ABC-Schütze (die ABC-Schützen)первоклассник

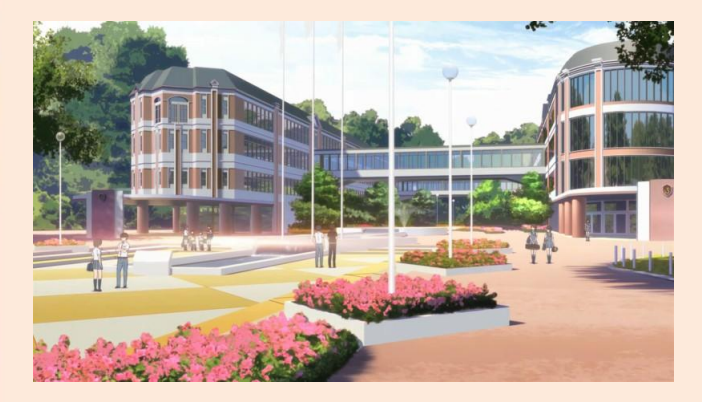

der Hof (die Höfe) - OBOp

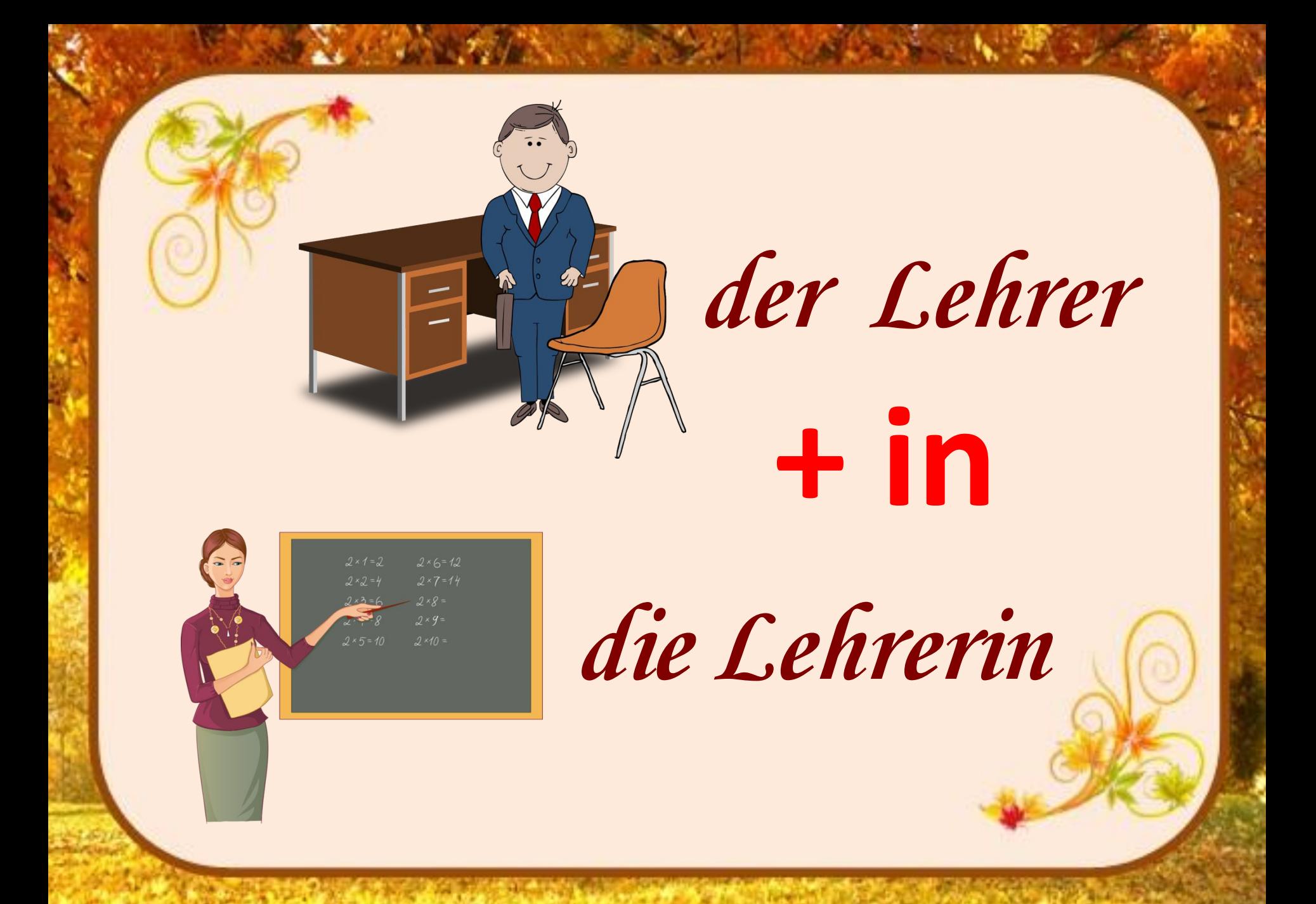

**der Schüler – die Schülerinder Arbeiter – die Arbeiterin der Freund – die Freundin der Verkäufer – die Verkäuferin der Sportler – die Sportlerin der Singer – die Singerin der Spieler – die Spielerin der Arzt - die Ärztin**

## Вставьте окончание у глагола:

- Ich geh. <sup>2</sup>. in die Schule gern. 1.
- Wir schreiben einen Text. 2.
- **Ihr sing.t.** viele Lieder. 3.
- Meine Freundin besucht.. die Musikschule. 4.
- **Ihre Freunde lauf @Nund spring @N** in der Pause. 5.
- Du lies. t. nicht gern. 6.
- Die Schüler freu Chsich über die Ferien.

*Вы можете использовать данное оформление для создания своих презентаций, но в своей презентации вы должны указать источник шаблона: Ушакова Виктория Викторовна, учитель немецкого и английского языков, МОУ «Лицей № 5», г. Железногорск, Курской области http://uvv77.blogspot.ru/*

# *Интернет-источники:*

http://www.playcast.ru/uploads/2014/11/06/10523033.png http://images.vfl.ru/ii\_save/1447145795/2beff7cb/10443373.png http://img-fotki.yandex.ru/get/4814/94689460.87/0\_6395f\_cdfc122e\_XL.jpg http://dutsadok.com.ua/clipart/ljudi/pervoclassnik.png http://foneyes.ru/img/picture/Jun/12/d1e636f3f55657cff051dfba17155bfd/6.jpg http://i25.beon.ru/35/16/2711635/89/122554789/Tari111noscale.jpeg